## **EXERCICES CORRIGES : NOTIONS ASSERVISSEMENT LINEAIRE**

Exercice N° : Le principe de la régulation de vitesse

La vitesse de rotation **n** ( en trs/mn) d'un moteur est reliée à la tension d'alimentation **V** et au couple **C** ( en Nm) qu'il fournit par la relation suivante : **n = 100.V – 5.C** 

Le moteur est dit « à vide » s'il ne fournit aucun couple et en « charge » lorsqu'il fournit un couple  $C = 10Nm$ .

1 – Pour une tension d'alimentation  $V = 10 v$ , calculer la vitesse à vide no et en charge n. En déduire la variation relative de la vitesse due à la charge.

Pour améliorer le comportement de ce moteur vis-à-vis de la charge , on asservit sa vitesse à l'aide d'une génératrice tachymétrique selon le schéma fonctionnel suivant :

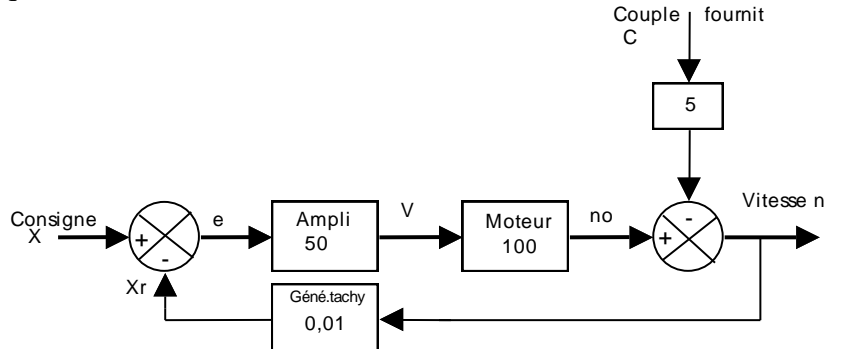

2 – Retrouver sur ce schéma fonctionnel les blocs qui traduisent l'équation précédente décrivant le moteur.

 $3 -$ Le moteur n'est pas chargé ( $C = 0$ ), établir la relation entre n et X et en déduire la valeur de la consigne Xo qui donne une vitesse de rotation no = 1000trs/mn

4 – Etablir la relation entre la sortie n , la consigne x et le couple C .

5 - Pour la valeur de la consigne Xo calculée précédemment calculer la nouvelle valeur n2 de la vitesse en charge et en déduire la nouvelle variation relative de vitesse.

6 – Conclure quand à l'efficacité mise en œuvre .Comment pourrait-on améliorer la régulation de vitesse .

## Corrigé Exercice N°1 : Le principe de la régulation de vitesse

La vitesse de rotation **n** ( en trs/mn) d'un moteur est reliée à la tension d'alimentation **V** et au couple **C** ( en Nm) qu'il fournit par la relation suivante : **n = 100.V – 5.C** 

Le moteur est dit « à vide » s'il ne fournit aucun couple et en « charge » lorsqu'il fournit un couple  $C = 10Nm$ 1 –la vitesse à vide no et en charge n , variation relative de la vitesse due à la charge :

- **A vide**  $C = 0$  et n = no et pour  $V = 10v$ , on a n = no =  $100V + 5.C = 100.10 0 = 1000$ trs/mn.
- **En charge** le moteur fournit un couple  $C = 10Nm$  et  $n = 100.10 5.10 = 950$ trs/mn
- **La vitesse relative :**

$$
\frac{\Delta n}{n_o} = \frac{1000 - 950}{1000} = 0.05 = 5\%
$$

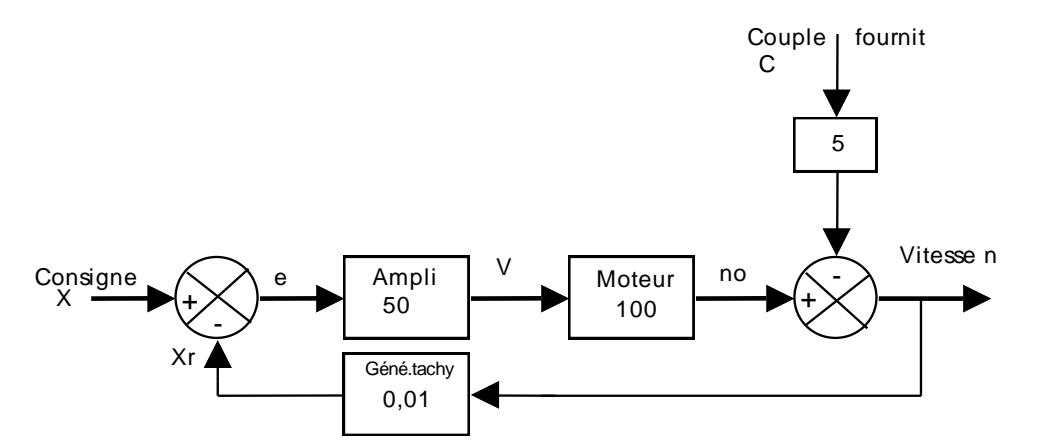

2 –les blocs qui traduisent l'équation précédente décrivant le moteur :

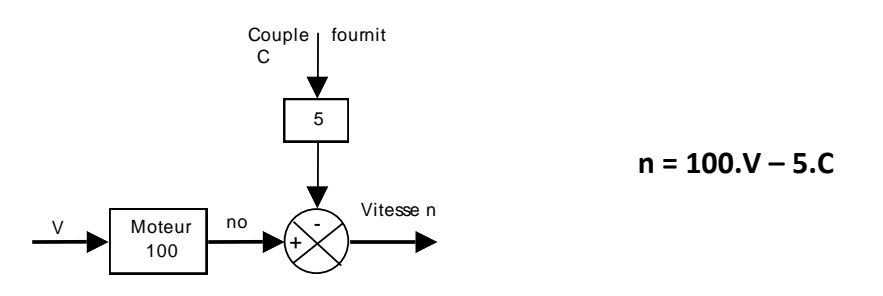

3- Relation entre n et X et la valeur de la consigne Xo : Pour  $C = 0$  (moteur à vide), le schéma fonction est réduit à :

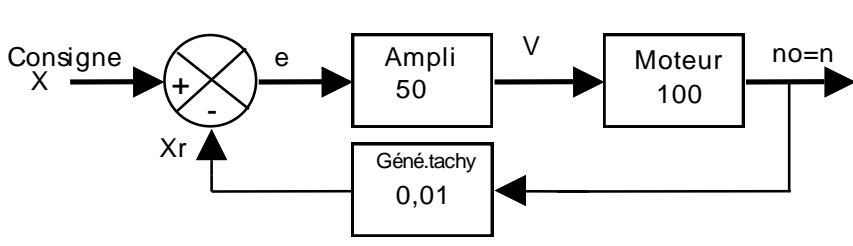

En appliquant la formule de Black :

$$
\frac{n}{X} = \frac{50 \times 100}{1 + 0.01 \times 50 \times 100} = \frac{5000}{51} = 98.04 \Rightarrow n = 98.04X
$$

Pour  $n = no = 1000$ trs/mn, on  $Xo = \frac{1}{2}$  $\frac{1000}{98,04}$  =

4 –Relation entre la sortie n , la consigne x et le couple C : Le schéma fonctionnel dans le cas où  $C \neq 0$  ' moteur en charge ) permet d'écrire :

$$
n = (X - 0.01n) \times 50 \times 100 - 5C \Rightarrow n = \frac{5000}{1+50}X - \frac{5}{1+50}C
$$
  
Ce qui donne : **n** = **98.04X** - **0.098C**

$$
5 -
$$
 Pour X = Xo = 10,2v

- Vitesse en charge :  $n2 = 98,04X0 0,098C = 98,04 \times 10,2 0,098 \times 10 = 999 \text{tr}/mn$
- Variation relative de vitesse :

$$
\frac{\Delta n}{no} = \frac{1000 - 999}{1000} = 0,001 = 0,1\%
$$

6 – Conclusion : La solution mise en œuvre a permet de réduire la variation de vitesse en charge de, cette augmentation peut conduire à l'instabilité .

Exercice N°2 : Système asservi en régime continu

Un système asservi peut être représenté en régime statique par le schéma fonctionnel suivant :

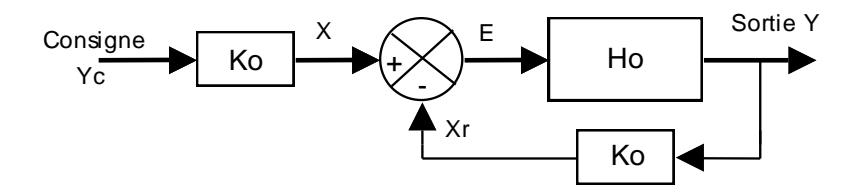

On donne la transmittance de la chaîne directe Ho = 1800 et la chaîne de retour Ko = 0,1.

1 – Donner l'expression littérale et la valeur numérique de la transmittance en boucle  $T = \frac{x}{l}$ E

2 - Donner l'expression littérale et la valeur numérique de la transmittance en boucle fermée  $T' = \frac{Y}{Y}$  $\frac{1}{Yc}$ .

3 – Pour une consigne Yc = 10 , donner l'expression littérale puis calculer la valeur de X , Xr , E et Y .

4 – Donner l'expression littérale puis calculer l'erreur absolue  $\varepsilon = Y - Yc$  de cet asservissement et l'erreur relative er à une entrée constante .

5- Si on fait passer la transmittance de la chaine directe à Ho = 3600 , que deviennent les erreurs absolue et relative . Comment faut-il choisir la valeur de Ho pour avoir une erreur la plus faible possible .

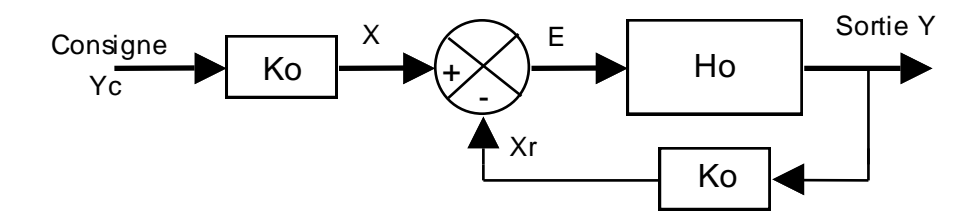

 $Ho = 1800, Ko = 0,1.$ 

1 –Expression littérale et la valeur numérique de la transmittance en boucle  $T = \frac{x}{l}$  $\frac{\Delta I}{E}$ :

$$
Kr = Ko.Y = Ko.Ho.E \implies T = \frac{Xr}{E} = Ko.Ho = 0,1 \times 1800 = 180
$$

2 -Expression littérale et la valeur numérique de la transmittance en boucle fermée  $l = \frac{Y}{V}$  $\frac{1}{Yc}$ . En appliquant la formule de Black :

$$
T' = \frac{Ko.Ho}{1+Ho.Ko} = \frac{T}{1+T} = \frac{180}{1+180} = 0,99447
$$
  
3–Expression little in a value of X, Xr, E et Y :  

$$
X = Ko.Yc = 0,1.10 = 1; Y = \frac{x.Ho}{1+KO.Ho} = \frac{1.1800}{1+0.1.1800} = \frac{1800}{181} = 9,9447; Xr = Ko.Y = 0,1.9,9447 = 0,99447; E = X - Xr = 1 - 0,99447 = 0,00553
$$
  
4- Erroru absolute  $\varepsilon$  et l'erreur relative **er** :  
Error absolute :  $\varepsilon = Y - Yc = Yc \frac{T}{1+T} - Yc = Yc \frac{1}{1+T} = 10 \frac{1}{1+180} = 0,05525$   
Error relative :  $er = \frac{Y - Yc}{Yc} = \frac{1}{1+T} = \frac{1}{1+180} = 0,0055 = 0,55\%$   
5- Ho = 3600 :  
Calculons la nouvelle transmittance T : T = Ko.Ho = 0,1 .3600=360  
Error absolute :  $\varepsilon = Yc \frac{1}{1+T} = 10 \frac{1}{1+360} = 0,028$   
Error relative :  $er = \frac{Y - Yc}{Yc} = \frac{1}{1+T} = \frac{1}{1+360} = 0,0028 = 0,28\%$   
On remainder que l'erreur diminue si le gain augmente.

## **EXERCICE N°3**

Le mouvement de rotation du support d'un réflecteur par rapport à la plate forme est assuré par un moteur à courant continu à excitation indépendante . Ce moteur est représenté par son schéma fonctionnel ci-dessous :

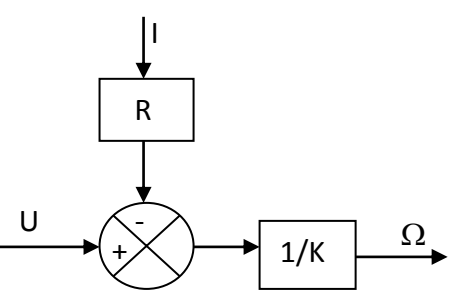

- $1 -$  Exprimer  $\Omega$  en fonction de **U**, **R**, **I** et **K**.
- 2 Calculer la vitesse angulaire  $\Omega$  dans les deux cas suivants sachant que  $K=0,32V.S.rd^{-1}$  ,  $R=0,32\Omega$
- $\bullet$ 1<sup>er</sup> cas : Pour **U** = **100v** et **I** = **1A** (moteur à vide).
- $\bullet$ 2<sup>ème</sup> cas : Pour **U = 100V et I = 20A**( moteur en charge) :
- Barrer la mention fausse :

La variation du courant absorbé par le moteur ( variation de la charge ) entraîne une variation ( **faible – importante**) de la vitesse angulaire  $\Omega$ . Le moteur fonctionne en boucle (**ouverte-fermée**). Il est (**stableinstable** ) .

3 **–** Le moteur est maintenant inséré dans le schéma fonctionnel suivant :

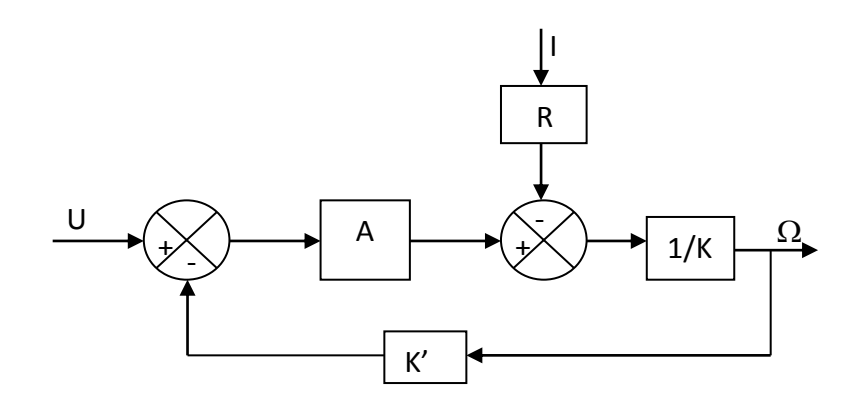

 $a -$  Exprimer la vitesse angulaire  $\Omega$  en fonction de **U** , **I** , **R** , **A** , **K** et **K**<sup> $\Omega$ </sup>.

b – Pour 
$$
A \gg \frac{K}{K'}
$$
 on obtient  $\Omega = \frac{U}{K'} - \frac{R}{A.K'}I$ , on donne K' = 0,032VS.rd<sup>-1</sup>.

 $1<sup>er</sup>$  cas : Pour **U** = 10v, A = 1000 et I = 1A (moteur à vide), calculer  $\Omega$ .

 $\blacklozenge$ <sup>2<sup>ème</sup> cas : pour **U** = 10v, A=1000 et I = 20A (moteur en charge), calculer  $\Omega$ .</sup>

Barrer la mention fausse :

L'augmentation du courant absorbé par le moteur ( variation de la charge ) entraîne une variation (**faible – importante**) de la vitesse angulaire  $\Omega$ . Le moteur fonctionne en boucle (**ouverte-fermée**) Il est (**stable-instable** ) .

Corrigé Exercice N°3

 $1 - \Omega$  en fonction de **U**, **R**, **I** et **K** :

Le schéma fonctionnel permet d'écrire :  $\Omega = (U - RI) \frac{1}{u}$ K

2 –vitesse angulaire  $\Omega$  dans les deux cas suivants sachant que  $K=0,32V.S.rd^{-1}$ ,  $R=0,32\Omega$ 

 $\bullet$ 1<sup>er</sup> cas : Pour **U** = **100v et I** = **1A** (moteur à vide).

$$
\Omega = (U - RI)\frac{1}{K} = (100 - 0.32 \times 1)\frac{1}{0.32} = 311.5 \frac{rd}{s} = 2974.6 \text{ trs/mm}
$$

• 
$$
2^{\text{eme}}
$$
 cas : Pour U = 100V et I = 20A( moteur en charge) :  
\n
$$
\Omega = (U - RI)\frac{1}{K} = (100 - 0.32 \times 20)\frac{1}{0.32} = 292.5 \frac{rd}{s} = 2793 trs/mm
$$

Barrer la mention fausse :

La variation du courant absorbé par le moteur ( variation de la charge ) entraîne une variation ( **faible – importante**) de la vitesse angulaire  $\Omega$ . Le moteur fonctionne en boucle (ouverte-fermée). Il est (stable**instable** ) .

 $3 - a - \Omega$  en fonction de **U**, **I**, **R**, **A**, **K** et **K**<sup> $\Omega$ </sup>. Le schéma fonctionnel donne :

$$
\varOmega = \left[ (U - K'\varOmega)A - RI \right] \frac{1}{K} \Longrightarrow \varOmega \left( 1 + \frac{AK'}{K} \right) = \frac{A}{K}U - \frac{R}{K}I
$$

d'où  $\Omega = \frac{A}{V}$ K  $\mathbf{1}$  $1 + \frac{A}{A}$ K  $U-\frac{R}{R}$ K  $\mathbf{1}$  $1 + \frac{A}{A}$ K I b – Pour *K*'  $A \gg \frac{K}{\sigma}$  on obtient  $\Omega = \frac{U}{\sigma} - \frac{R}{\sigma}$ *A K R K U* '  $A.K'$  $\Omega = \frac{U}{V} - \frac{R}{V} I$ , on donne K' = 0,032VS.rd<sup>-1</sup>.  $\triangleleft$  1<sup>er</sup> cas : Pour **U** = **10v**, **A** = **1000** et **I** = **1A** (moteur à vide)  $I = \frac{10}{2.000} - \frac{0.02}{1000} = 0.0001 = 312.4$  rd / s *AK R K*  $\frac{U}{V} - \frac{R}{V}I = \frac{10}{2.000} - \frac{0.32}{1000} = 312.4$  rd / 1000.0,032 0,32 0,032 10 '  $A.K'$  $\Omega = \frac{0}{\pi r} - \frac{R}{1.5}I = \frac{10}{2.225} - \frac{0.02}{1.002}I =$  $\triangle$ <sup>2<sup>ème</sup> cas : pour **U** = **10v**, **A=1000 et I = 20A** (moteur en charge) :</sup>

$$
\Omega = \frac{U}{K'} - \frac{R}{A.K'}I = \frac{10}{0.032} - \frac{0.32}{1000.0032} 20 = 312,3rd/s
$$

◆Barrer la mention fausse :

L'augmentation du courant absorbé par le moteur (variation de la charge) entraîne une variation (faible – importante) de la vitesse angulaire  $\Omega$ . Le moteur fonctionne en boucle (ouverte-fermée) Il est (stable-instable).